gocrosscampus.org

FIND AND USE YOUR INNER POWER

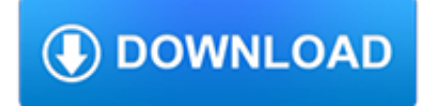

## **find and use your pdf**

Measure, Determine, Check Your printable ring sizer from Zales. Choose from our three accurate measuring techniques. For accuracy, please ensure that PDF is printed at 100%.

## **Measure, Determine, Check - Zales**

Find your way to eat greener, not too much and be active

## **Find your way**

®, Huntington® and 24-Hour Grace® are federally registered service marks of Huntington Bancshares Incorporated. Huntington Welcome.<sup>™</sup> is a service mark

## **How to Find Your Routing Number - Huntington**

How to find your Form 1095-A online Learn more about health coverage and your federal income taxes. Find out how to use your Form 1095-A once you have it.

## **How to find your - HealthCare.gov**

Many recent browser versions include their own, native PDF plug-ins that automatically replace the Acrobat and Reader plugin from Adobe. Installing Firefox 19 or later, for instance, can result in your Adobe plug-in being disabled and replaced.

## **Configure browser to use the Adobe PDF plug-in to open**

Page 2 of 32. Fileid: … tions/P587/2018/A/XML/Cycle04/source. 14:27 - 16-Jan-2019. The type and rule above prints on all proofs including departmental reproduction ...

## **Page 1 of 32 14:27 - 16-Jan-2019 of Your Home Business Use**

Official Google Search Help Center where you can find tips and tutorials on using Google Search and other answers to frequently asked questions.

## **Google Search Help**

Find the PDF that you want to view or mark up in the Library section of the Books app. Tap the PDF to open it. You can swipe through pages or scroll to read the document.

## **Save and edit PDFs on your iPhone, iPad, or iPod touch**

How to Find Your Ring Size. Ordering a ring can be tricky if you aren't sure about your ring size. While a jeweler can give you the most precise measurement, it isn't always convenient to make an appointment with one. Fortunately, you can...

## **3 Ways to Find Your Ring Size - wikiHow**

Below we show how to add your signature to a PDF document. Select your PDF document. Click on 'Upload' to choose a file. Create a signature. Click 'Sign' and then 'Add Signature' to create a new signature.

## **Easy to use Online PDF editor - Sejda helps with your PDF**

Find your lost super for free using the lost super search tools provided by the ATO and AUSfund. Get reunited today.

## **Find Your Lost Super Free | AustralianSuper**

Save as tagged PDF. You can use Word on your mobile device to save your documents as tagged PDF files. Tagged PDF files make it easier for screen readers and other assistive technologies to determine a logical reading order and navigation for the file as well allowing content reflow when using mobile phones.

## **Save a PDF of your file on your mobile device - Office Support**

You can do this, and we can help. You may even be able to use past experience to your advantage.

# **Prepare to Take Action if You Suspect Teen or Young Adult**

ALIGN YOUR PURPOSE WITH THE NATURAL PATTERN OF THE UNIVERSE. Discover The Surprisingly Accurate Truths YOUR Numbers Reveal About You & Your Year Ahead With Your Free Numerology Report.

# **Decode Your Name & Birthday With Your - Numerologist.com**

This wikiHow teaches you how to combine two or more PDF files into one file. You can do this on any computer using a free online PDF merger called PDF Joiner, or you can use a free app called PDF Creator on Windows or the built-in Preview program on Mac.

# **3 Ways to Merge PDF Files - wikiHow**

For instructions on how to use the Find Your School web tool, please view the User Guide (PDF).. Encuentre su escuela - Guía del usuario (PDF) ?? ?? ??? ??? (PDF)

# **Find Your School - Prince William County Public Schools**

IN BRIEF: Your Guide To Lowering Your Blood Pressure With DASH What you eat affects your chances of developing high blood pressure (hypertension).

# **In Brief: Your Guide to Lowering Your Blood Pressure with DASH**

Page 2 of 5. Fileid: ... ions/I8829/2018/A/XML/Cycle08/source. 13:10 - 14-Jan-2019. The type and rule above prints on all proofs including departmental reproduction ...

# **2018 Instructions for Form 8829 - Internal Revenue Service**

A "scholarly" or "academic" journal publishes articles written by experts for experts that are "peer reviewed." What is peer review? Peer review is a process in which two or more experts in a field read an article and make suggestions for revisions before it is accepted for publication.

## **What is peer review? Why should I use scholarly articles**

Export reports to PDF from Power BI Desktop. 02/28/2019; 2 minutes to read; Contributors. In this article. In Power BI Desktop or the Power BI service, you can export reports to a PDF file, and thereby easily share or print your reports from that PDF.. The process of exporting your report from Power BI Desktop to a PDF, so that you can print the PDF or share that PDF document with others, is ...

# **Export your reports to PDF format from Power BI Desktop**

energy savings at home. Improving your home's energy efficiency with ENERGY STAR can help to lower high energy bills, improve comfort and reduce greenhouse gas emissions.

# **ENERGY STAR | The Simple Choice for Energy Efficiency**

Help Welcome to SparkNotes! We're your brilliant, book-smart best friend, and we're here to help you ace that test, transform that paper into pure gold, and understand even the most intricately-plotted Shakespeare plays.

# **SparkNotes: Help**

View VDH Expenditures. © 2019 Virginia Department of Health; all rights reserved.

# **Local Health Districts – Virginia Department of Health**

Other important editing features. You can try these HTML editor features to practice and to maximize your coding efficiency. Document converter – To convert any visual document like Excel, PDF, Word to HTML just paste the doc in the visual editor and the markup will show up instantly on the right.; Online text editor – Compose documents, just like in a rich text editor.

# **Online HTML Editor**

Tax rate lookup tool (GIS) Use our local tax rate lookup system to search for a rate at a specific address or area.. Download the free Tax rate lookup app to your iOS or Android device.

# **Local sales and use tax | Washington Department of Revenue**

Disclaimer: This data is intended for planning and decision support of administrative and intra/inter departmental business and projects conducted by and for The City of Lakewood, Colorado.

## **Lakewood Maps**

Instructions for Use ACTEMRA® (AC-TEM-RA) (tocilizumab) Prefilled Syringe Read and follow the Instructions for Use that come with your ACTEMRA prefilled syringe before

## **Instructions for Use ACTEMRA (AC-TEM-RA) (tocilizumab**

How to use the Excel FIND function to Get the location of text in a string.

## **How to use the Excel FIND function | Exceljet**

Announcements. SAMHSA Partners With NCHS To Make Restricted NSDUH Data Available The Substance Abuse and Mental Health Services Administration has partnered with the National Center for Health Statistics (NCHS) to host restricted data from the National Survey on Drug Use and Health (NSDUH).

## **Data | CBHSQ**

If you use Word, Google Docs, Pages, or OpenOffice your PDF is but a few clicks away.

## **Custom Photo Book. PDF book printing gives you - Blurb**

Learn about Purdue University's College of Liberal Arts, a college focused on strengthening the Undergraduate Experience, enhancing Graduate Education, and promoting Faculty Excellence.

## **Search // Purdue College of Liberal Arts**

jobactive helps both employers and employees. At no cost to you, it can find the right staff for your business – or, if you're looking for work, it can find jobs that are a good fit for you.Click through to the jobactive JobSearch website to get started.

## **Search for jobs, find the right staff**

Intuitive and easy to use, PDFelement allows businesses to create, convert, collaborate, and edit PDFs with fluidity and interactivity.

## **Built for Business | The Perfect PDF Solution**

U.S. Department of Health & Human Services. An official website of the United States government

## **Find a Health Center**

The following resources, listed by industry sector, can be useful in preventing sprains and strains in your workplace. Do you know of an ergonomics guideline that's not on the list?

## **Industry Guidelines & Tools**

Smart Solutions to Accelerate Designs. As technology has evolved, more and more devices demand intelligent systems. We've been on the forefront of this evolution, bringing you a broad portfolio of solutions that helps you easily find the right level of intelligence for your design with our broad portfolio of 8-, 16- and 32-bit MCUs, DSCs and MPUs.

## **Home | Microchip Technology**

Practice Makes Perfect Children from birth to age 2 are learning a lot about relationships, feelings, soothing, and self-control. Here are some activities and strategies you can use with your child to

## **Teaching Your Child About Feelings - Vanderbilt University**

facebook photo post 0 Yesterday - Undergraduate students: ? ??? ??????????? A Day in the Life video competition: ? ? ? ? Give us a glimpse into your day as a Michigan Tech student, and maybe win some cash! We want to see all majors, reflecting a diversity of perspectives. Clean humor, tenacity, fun—the Tech experience.

## **Information Technology | Michigan Technological University**

www.ReadWriteThink.org © 2011 IRA/NCTE. All rights reserved. ReadWriteThink.org materials may be reproduced for

educational purposes. Book Review Template

## **Book Review Template - ReadWriteThink**

U-shaped Full-Body Choose Sling and Sling Bar To increase patient safety, use the correct type and size of sling for your patient. Select sling and sling bar based on

## **Patient Lifts - U S Food and Drug Administration Home Page**

• Use this record with the "Be An Active Member of Your Health Care Team" pamphlet, found at: